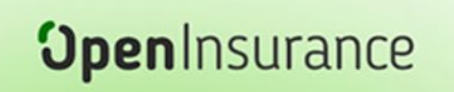

# **BOLETIM**

Boletim OPIN 011/2023 09/05/2023

## **Re-homologação as APIs de Fase 1**

Comunicamos que o **não cumprimento** dos prazos estipulados para a realização do teste estrutural (re-homologação) das **APIs de Fase 1**, blocos 1, 2 e 3 da release de melhorias [\(Comunicado 009/2023](https://br-openinsurance.github.io/areadesenvolvedor/files/notifications/2023/009.pdf) - Release de Melhorias), **implica na remoção automática dos endpoints das APIs que não foram executadas com sucesso** (Teste Estrutural), **no Diretório de Produção**.

Caso a participante tenha dúvidas em como realizar os testes, poderá acessar os workshops orientativos disponibilizados no Portal do Desenvolvedor:

- Apresentação do Mock Insurance
- Novos recursos e funcionalidades (aprimoramentos relatados no [Boletim OPIN #B23-009\)](https://br-openinsurance.github.io/areadesenvolvedor/files/notifications/2023/report-card/Boletim_OPIN_B23-009.pdf)
- Overview de cenários de erros comuns
- Fluxo e critérios do fluxo de Recepção
- Abertura para dúvidas das participantes
- Treinamento de capacitação das participantes nos testes estruturais e funcionais: **[1º Workshop Processo de](https://www.youtube.com/watch?v=oAh4C9yH9qw&t=1s&ab_channel=OpenInsuranceBrasil)  [Certificação Funcional das APIs Fase 2 com a Raidiam](https://www.youtube.com/watch?v=oAh4C9yH9qw&t=1s&ab_channel=OpenInsuranceBrasil)**
- Treinamento do Processo de Certificação de Conformidade: **[2º Workshop Processo de Certificação de](https://www.youtube.com/watch?v=IC3EqHfHXbw_channel=OpenInsuranceBrasil)  [Conformidade](https://www.youtube.com/watch?v=IC3EqHfHXbw_channel=OpenInsuranceBrasil)**

### **2º Workshop de apresentação do Mock Insurance**

Convidamos todos os representantes técnicos das instituições para participarem do **2º Workshop de apresentação da Plataforma Mock Insurance**, a ser realizado em **12/05/2023**, **das 09h30 às 10h30**, que tem como agenda os seguintes tópicos:

O evento será gravado, possibilitando o acesso da informação àquelas empresas que não conseguirem participar.

**Todo acervo de workshops gravados do Open Insurance Brasil está disponibilizado no [Portal do](https://br-openinsurance.github.io/areadesenvolvedor/#workshops)  [Desenvolvedor](https://br-openinsurance.github.io/areadesenvolvedor/#workshops)**.

### **Atualização de Materiais de Suporte à Participante**

Informamos que os documentos abaixo foram atualizados e disponibilizados no Portal do Desenvolvedor:

Reforçamos que, conforme [Manual de Serviços Prestados da SUSEP,](https://www.gov.br/susep/pt-br/assuntos/open-insurance/arquivos/manual-de-servicos-prestados-pela-estrutura-responsavel-pela-governanca-do-open-insurance-v1-3.pdf) item 2.6, **as métricas de desempenho e de disponibilidade devem ser disponibilizadas por todas as participantes, para as APIs em produção na estrutura** via registros da [API de coleta de métricas.](https://br-openinsurance.github.io/areadesenvolvedor/#api-metrica-transacionais) Para orientações sobre o processo de compartilhamento de dados para plataforma, checar o workshop [Treinamento de utilização da API de Métricas Transacionais.](https://www.youtube.com/watch?v=AjuDiNPaRCg&ab_channel=OpenInsuranceBrasil)

- **[Guia para Certificação das APIs de Fase 2](https://br-openinsurance.github.io/areadesenvolvedor/files/OPIN_Guia_para_certificacao_APIs_da_Fase_2.pdf)** Material orientativo de certificação das APIs de Fase 2. No novo fluxo foi incorporada uma etapa que consiste na assinatura de uma **Declaração de Responsabilidade**, que contempla regras e normativos relacionados ao Open Insurance.
- **[Passo a passo para cadastro de Endpoint's](https://br-openinsurance.github.io/areadesenvolvedor/files/OPIN_Passo_a_passo_cadastro_de_endpoints.pdf)** Material de como realizar a atividade de cadastro de *endpoints* no Diretório de participantes.

#### **Plataforma de Coleta de Métricas - PCM**

A [Plataforma de Coleta de Métricas](https://metricas.opinbrasil.com.br/) do OPIN está disponível e apresentando as métricas referentes às APIs Fase 1, conforme Boletim 008/2023. A plataforma contém dois níveis de acesso:

- 1. Área pública A **área pública do OPIN disponibiliza dados gerais sobre a disponibilidade e performance de APIs**, além de informações sobre elementos de infraestrutura compartilhada, tais como Service Desk, Portal do Cidadão e Diretório. Esses dados podem ser acessados sem restrição por qualquer pessoa.
- 2. Área logada Na **área restrita, as participantes têm acesso apenas às informações relacionadas à sua instituição, que incluem dados sobre transmissão, recepção e status dos consentimentos**. Para que os representantes da instituição possam acessar essa área, **é necessário que o administrador do Diretório de cada participante conceda e gerencie seus perfis de dados PPCMC ou SPCMC, utilizando a autenticação SSO do Diretório de Participantes**.

Para orientações de como acessar a área logada, além de como realizar e conceder os acessos aos representantes desejados, **disponibilizamos o documento ["Step by step: Criação e Gestão de Acessos da PCM"](https://br-openinsurance.github.io/areadesenvolvedor/files/Governanca_de_Acessos_Area_Logada_PCM.pdf)**, que brevemente estará disponibilizado no Portal do Desenvolvedor.

**Importante: esclarecimentos de dúvidas ou problemas encontrados devem ser tratados via [Service Desk.](https://servicedesk.opinbrasil.com.br/)**

opinbrasil.com.br